https://www.100test.com/kao\_ti2020/583/2021\_2022\_\_E5\_AE\_81\_ E5\_BE\_B7\_E8\_95\_89\_E5\_c67\_583572.htm 2009

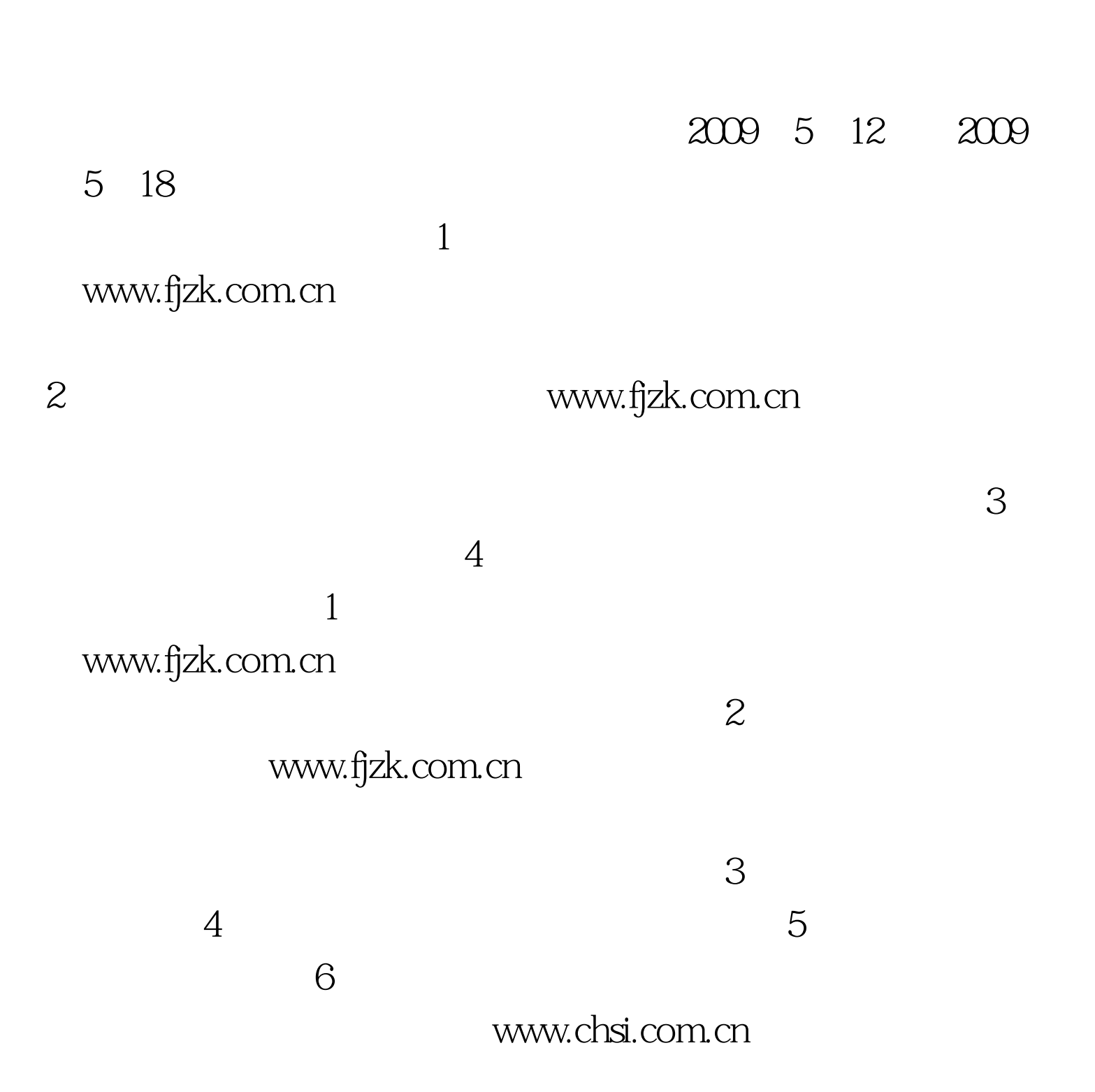

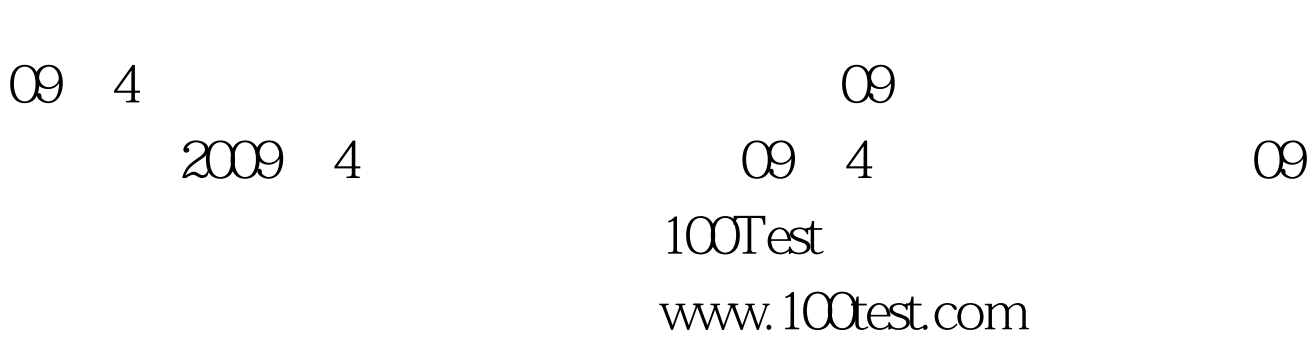

 $1$